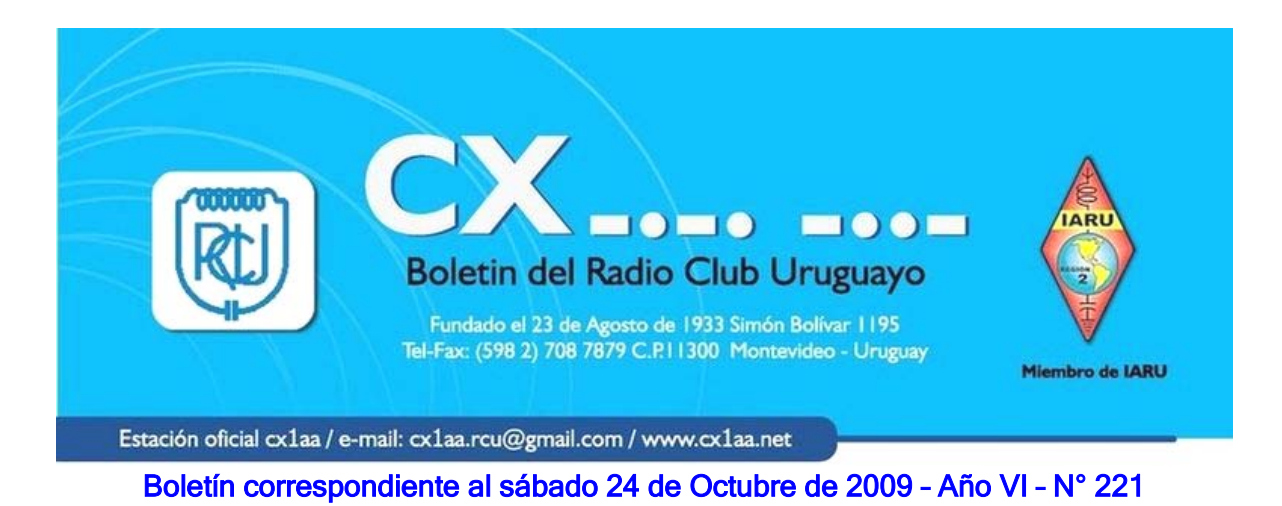

**Parte de este Boletín se irradia a través de CX1AA en la frecuencia de 7130kHz ( ± QRM), los días sábado en el horario de las 11:30 CX, y se distribuye por correo electrónico a quienes lo soliciten a: rcu.secretaria@gmail.com.** 

**Agradecemos especialmente a todos los oyentes y amigos que nos acompañan. También estimamos la participación de quienes puedan contribuir con sugerencias, artículos para publicar, comentarios, etc.** 

**Los autores son los únicos responsables de sus artículos. Se autoriza la reproducción de artículos siempre que se mantengan inalterados, y para ser utilizados con fines educativos o informativos únicamente.** 

**El Radio Club Uruguayo se encuentra abierto los días martes y jueves en el horario de 16:00 a 20:00 horas** 

**Los días martes sesiona la Comisión Directiva, mientras que los concurrentes disfrutan de charlas, anécdotas, lectura de revistas, etc. Los días jueves es un día de reunión general y de encuentro.** 

**Periódicamente también se dan charlas programadas sobre temas específicos de interés para los radioaficionados.** 

**Lo esperamos, ésta es su casa.** 

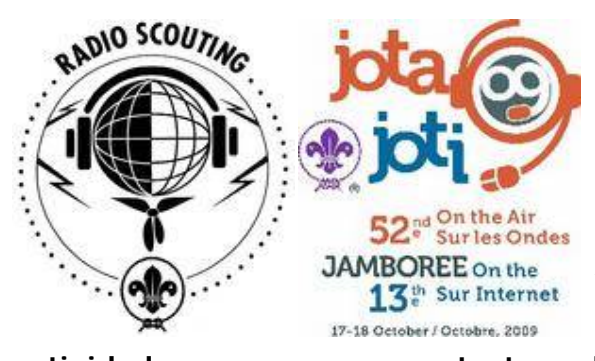

# **RADIO CLUB URUGUAYO en el 52º. JAMBOREE del AIRE**

**Nuevamente el Radio Club Uruguayo y la Agrupación Scout 996 "Padre Juan Bonmesadri" participaron en el ya tradicional "Jamboree-en-el-Aire",** 

**actividad que pone en contacto a los scouts de todo el mundo desde las estaciones de radio aficionados que colaboran con el movimiento Scout. Concurrimos entonces a la parroquia "Santa María Madre de la Iglesia y San Juan Bosco" ubicada en Villa Colón, departamento de Montevideo.**

 **La fecha para este 52º. Jamboree correspondía al fin de semana del 17 y 18 de octubre, y fue así que temprano en la mañana se instaló la estación de radio que consistió en los siguientes elementos:**

#### **Estación de HF:**

 **Transceptores: Kenwood ts-50 Kenwood ts-130s**

 **Micrófonos: Kenwood MC-47 Kenwood MC-35SW** 

 **Manipulador: MFJ ( j38 )** 

 **Fuentes de alimentación: Microset PTS 124 (conmutada) PW DF 1763**

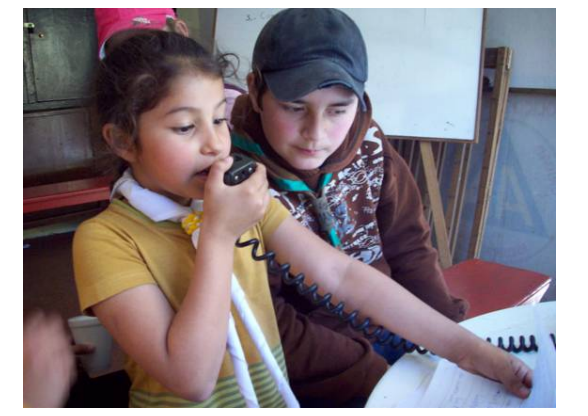

**Acoplador de línea: Artesanal, circuito Unimatch Medición R.O.E. Midland 23-500**

**Antenas: Dipolo ^ ½ onda 40 metros Dipolo ^ ½ onda 20 metros Vertical Hustler MO-2 bobina para 80 m.**

 **Líneas de trasmisión: Coaxil RG/58U**

 **Soporte de dipolos ^: Mástil telescópico 7 m. Atlántico 7007**

#### **Estacion de VHF:**

 **Transceptor: Kenwood TR-751ª Micrófono: Kenwood MC-48B Fuente: PW DF 1763 Antena: Dipolo vertical Línea de trasmisión: Coaxil RG-213/U**

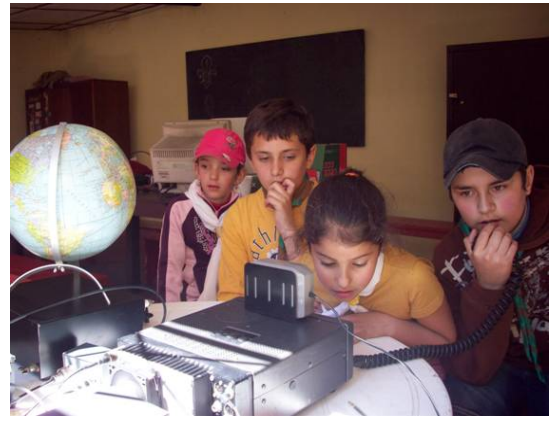

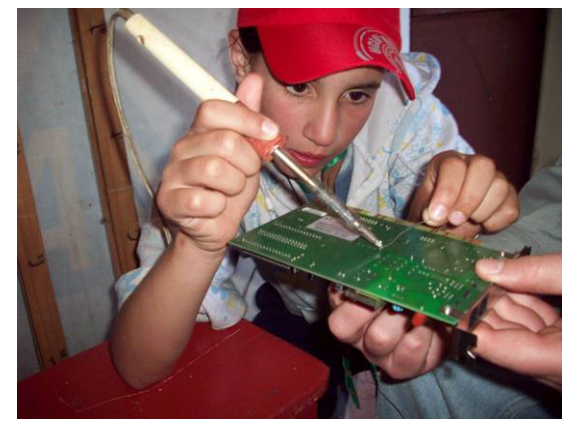

**Se realizaron comunicados con estaciones Scout participantes en el ejercicio y otros radio aficionados que a título personal respondieron**

 **al llamado: "CQ Jamboree, CQ Jaboree" lanzado al aire por nuestros pequeños operadores.**

 **Los países comunicados fueron: Argentina, Brasil, Chile y nuestro país; así se desarrolló un buen intercambio vía radio en que algunos Scouts ya "veteranos" en estas lides por ser participantes del año pasado y otros bisoños que hacían sus primeras armas pudieron cumplir a cabalidad con la finalidad de este evento.**

 **También se debe mencionar que merced a la iniciativa del responsable Scout del ejercicio, Matías Ocampos Figueroa, el RCU aportó un surtido de herramientas, soldador y multímetro con lo cual los jóvenes Scouts pudieron hacer alguna práctica elemental de medición y soldadura.**

 **En suma, nuevamente la radio ha sido protagonista de un fin de semana pleno de esfuerzo, pero también de satisfacciones y emociones.**

 **Debo destacar que a la puesta del sol del domingo, última jornada de este Jamboree, los miembros del grupo Scout 996 "Padre Juan Bonmesadri" me invitó a unirme a su formación y como representante del RCU se me concedió el alto honor de arriar el pabellón nacional, en una tocante ceremonia. A todos quienes hicieron posible esta nueva operación, muchas gracias.**

 **Francisco Luis Escobar/CX7AF. Fotos Matías Ocampos Figueroa**

#### **JUEVES 29 DE OCTUBRE**

## **ASAMBLEA GENERAL ORDINARIA Y ACTO ELECCIONARIO DEL RADIO CLUB URUGUAYO**

**Estimado consocio:**

**La Comisión Directiva del Radio Club Uruguayo, convoca a todos sus Socios Honorarios y Activos, para la Asamblea General Ordinaria y Acto Eleccionario, que se realizará el próximo jueves 29 de octubre del corriente año a la hora 19:30 (1er. llamado) y 20:30 (2do. llamado), en su Sede de Simón Bolívar 1195 para tratar el siguiente:**

#### **Orden del Día**

- **1 Lectura del Acta de la Asamblea anterior**
- **2 Consideración de la Memoria y Balance Anual al 30 de setiembre 2009**
- **3 Tomar conocimiento del Padrón Social**
- **4 Nombramiento de la Comisión Electoral (Art. Nº 49)**
- **5 Elección de Autoridades y Comisión Fiscal**
- **6 Fijación de la cuota social**
- **7 Proposición de socios honorarios.**
- **8 Designación de 3 socios para firmar el Acta**

**Nota: Se transcribe a continuación los Arts. 17, 27 y 56 de los Estatutos Sociales:**

**Art.17 - Los socios activos, activos de honor y honorarios tendrán derecho a ser electores y elegibles, solicitar la convocatoria e integrar la Asamblea General con voz y voto. Todos los demás socios podrán participar de la misma con voz pero sin voto.**

**Art.27 - Para poder participar en las Asambleas Generales, los socios que abonen cuotas deberán estar al día en el pago de las mismas.**

**Art.56 - No tendrán derecho a emitir su voto los socios que no se encuentren al día en el pago de sus cuotas sociales en el momento del acto eleccionario.**

 **Gabriel Panizzolo – CX8CAG Alfredo Kaunzinger – CX2CQ** Secretario **Presidente** 

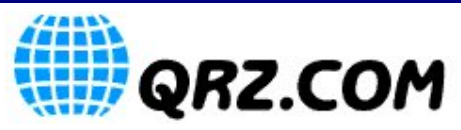

**Recordamos que Vd. Puede actualizar sus datos en el sitio www.qrz.com. Este servicio es totalmente gratuito, esta disponible para todos los colegas CX que así lo requieran.** 

**Únicamente necesitamos nos envíe un e-mail a cx1aa.rcu@gmail.com o un fax al 7087879 con los datos que desee que figuren y una copia escaneada o fotocopia de su licencia vigente.** 

**Ahora qrz.com le ayuda en español http://www.qrz.com/i/espanol.html y http://forums.qrz.com/forumdisplay.php?f=53**

## **ANIVERSARIO RADIO CLUB ARGENTINO**

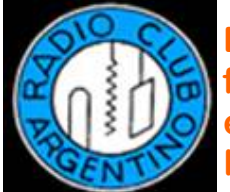

**El pasado 21 de Octubre se cumplieron 78 años de la fundación del RADIO CLUB ARGENTINO, conmemorandose el Dia del Radioaficionado Argentino. Hacemos llegar a la Institución hermana nuestro fraternal saludo en su aniversario, al igual que para todos los colegas argentinos**

**en su día.**

#### **NOTICIAS DE DX (Selección):**

**MALDIVAS, 8Q. Andrew (G7COD) operará como 8Q7AK del 11- al 25 octubre en la isla Embudu (AS-013). Estará activo de 80 a 12 metros en CW y SSB, a varias horas durante todo el día. QSL a su "home call".**

**BUTÁN, A5. Yasuo (JA1FJJ) opera hasta el 20-octubre como A52FJJ.Está activo de 80 a 10 metros en SSB, RTTY y PSK31. QSL a su "home call".**

 **ISLA CROZET, FT/W. Flo Permanecerá en la isla hasta finales de octubre. QSL vía F4DYW.**

**HUNGRÍA, HA. La estación especial HG0WFF está en el aire los próximos 12 meses**

**desde diferentes parques nacionales de Hungría. La actividad comenzará del 12- al 18-octubre en el parque nacional Hortobagy. QSL vía HA0HW.**

**GUINEA-BISSAU, J5. Jose (CT1DSV) planea operar del 12- al 18 octubre como J5S. Estará activo en las horas de la tarde (hora local) durante una a dos horas. QSL a su "home call".**

**ISLA MIDWAY, KH4. Un numeroso grupo de operadores están activos como K4M hasta el 19-octubre, en la isla Sand (OC-030). Operan con cinco o seis estaciones simultáneas de 160 a 6 metros en CW, SSB y RTTY. Véase la información de QSL en el sitio "web" de K4M: www.midway2009.com/ .**

**ANTÁRTIDA. La estación R1ANB, del club de la base Nirny, ha estado activa alrededor de las 1330Z en 40 metros. QSL vía RN1ON.**

 **BENÍN, TY. PA8AD, PA3AN, PA3AWW y PD0CAV operan como TY1MS hasta el 30 octubre en Grand Popo. Están activos con tres estaciones simultáneas de 160 a 10 metros. También participarán en el próximo concurso CQ WW en SSB. QSL vía PA3AWW.**

**INDONESIA, YB. Hotang, YC0IEM, operará /8 del 12- al 30-octubre en la isla Ambon (OC-070). QSL vía IZ8CCW.**

# **ANTILLAS HOLANDESAS - PJ4**

**Hasta el 26 de Octubre próximo, nuestro colega Jorge CX6VM estará activo desde Bonaire (SA-006) junto con un grupo internacional de operadores compuesto por Tom ZP5AZL, Dale N3BNA, Noah K2NG, Peter PJ4NX, y Aníbal ZP5VAY.**

**Operaran durante el CQ WW SSB Contest en el fin de semana del 24-25 de Octubre con el indicativo PJ4K, en la categoría MULTI-TWO. Antes y después del concurso estarán activos utilizando su propio indicativo antecedido del prefijo PJ4/.**

**QSL PJ4K (solo concurso) vía ZP5AZL.**

**QSL PJ4/ vía instrucciones del operador.**

## **DXPEDICION a ISLAS MALVINAS (SA-002)**

**Un grupo de colegas socios del Radio Club Uruguayo, Mario CX4CR, Luis CX4AAJ y Gustavo CX2AM, conjuntamente con Gustavo CX3CE y Beto CX3AN integrantes del URUGUAY DX CLUB estarán activos desde Port Stanley, ISLAS MALVINAS (Falkland Islands), desde el 14 al 21 de noviembre próximo.**

**Se pondrá especial énfasis en las bandas bajas, bandas WARC y modos digitales. Para ello, se trasladarán con 2 estaciones completas operando con 2 indicativos: VP8BUG para modos digitales y VP8BUH en SSB. QSL vía EB7DX.**

**VE3NEA,Alex sigue haciendo interesantes programas gratuitos... Uno de los últimos es el lector de boletines DX o como tener siempre a mano toda la información DX de fuentes como ARRL, 425DXN,OPDX y otros....Sus otros interesantes programas están en: www.dxatlas.com/Download.asp**

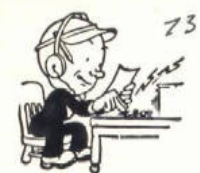

#### **PRACTICA OPERATIVA EN NUESTRA ESTACION OFICIAL CX1AA**

**Recordamos a nuestros lectores que se siguen llevando a cabo activamente los cursos para la obtención de la Licencia de Radio Aficionado y Pasaje de Categoría a cargo nuestro Instructor Aníbal CX1CAN.** 

**Por mas información y consultas llamar al 708 7879 los martes y jueves**  de 16 a 21, por correo electrónico a: rcu.secretaria@gmail.com **personalmente dentro del horario ya citado.** 

### **EFEMERIDES DE ESTAS FECHAS:**

**25 DE OCTUBRE 2000: Se comercializa el sistema operativo Microsoft Windows XP. 26 DE OCTUBRE 1861: El físico Johann Philipp Reis presenta, ante la Asociación Física de Frankfurt, el teléfono magnético que ha inventado.**

#### **30 DE OCTUBRE de 1938:**

## **Un programa de Orson Welles en la CBS sobre una adaptación a la radio de** *La Guerra de los mundos***, hace creer a los radioyentes la realidad de la invasión.**

**El viernes 30 de este mes se cumplen 71 años (1938) del célebre radioteatro "La Guerra de los Mundos" de Orson Welles en la emisora CBS que logró instaurar la** 

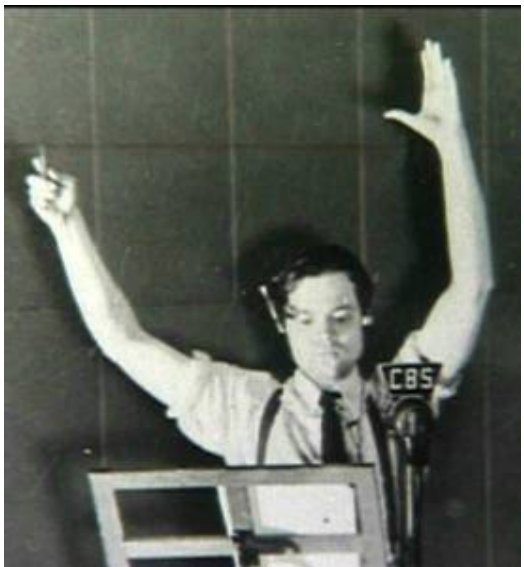

**histeria en la sociedad estadounidense: unos sesenta minutos en los que se recrearon la llegada de extraterrestres a Grover's Mill (Nueva Jersey) y la destrucción de ciudades, incineradas con rayos mortíferos, en su camino hacia la Gran Manzana.**

**Pasó a la historia como "la noche en la que llegaron los marcianos", una tarde de domingo previa a la noche de Halloween que provocó el terror de costa a costa, inundó de llamadas las comisarías de Policía e incluso provocó algún intento de suicidio.**

**La radio, en esa época, era la reina de las ondas. Millones de personas sintonizaron la CBS a las nueve de la noche en Nueva York, pero quienes no escucharon el mensaje inicial, en el que se aclaraba que lo que venía a continuación era la adaptación de la obra de H.G. Wells, vivieron una auténtica pesadilla.**

**Todo comenzó como un falso noticiario hasta que una interrupción en el programa, con la intervención del profesor Pearson (Welles), de la Universidad de Princeton, sembró el pánico con el anuncio de "explosiones de gas en el planeta Marte".**

**Después llegó la supuesta muerte de 1.500 personas a causa del choque de un meteorito contra la Tierra, en realidad, el cilindro metálico en el que viajaban los marcianos.**

**Welles, un joven de 23 años, logró el caos absoluto. Había nacido uno de los cineastas más importantes e influyentes del siglo XX.**

**Él y sus compañeros del Teatro Mercury lamentaron poco después que su fantasía hubiese provocado "algo de aprensión", pero ese hito lo convirtió en celebridad, lo catapultó a Hollywood y dio origen a su ópera prima, "Citizen Kane" (1941), citada a menudo como la mejor película de la historia.**

**Para crear esa acuciante atmósfera, Welles contó con la ayuda del guionista Howard Koch, a quien le dijo: "Dramatiza esto (la novela de Wells) en forma de boletín de noticias, como si estuviera ocurriendo ahora mismo". Koch no era un cualquiera. Escribió "Casablanca" cuatro años después.**

**Joseph McBride, autor de varios libros sobre Welles, sostuvo que la notoriedad que alcanzó la retransmisión de ese ataque ficticio intensificó el interés de Hollywood hacia el joven realizador, que ya había dejado su huella en los teatros de Broadway (Nueva York).**

**Los estudios RKO, uno de las compañías clásicas del Hollywood dorado, firmaron el primer contrato a Welles y le dieron el control artístico absoluto, que plasmó en "Citizen Kane" y "The Magnificent Ambersons" (1942), aunque las diferencias llegaron con el material que el director rodó para el documental sobre América del Sur "It's All True".**

**La carrera en EEUU de Welles prosiguió de forma irregular por diferencias con los estudios (sus filmes nunca fueron imán para la taquilla), pero creó joyas como las adaptaciones de William Shakespeare "Macbeth" (1948) y "Othello" (1952), y clásicos como "Touch of Evil" (1958).**

**Una carrera que se puede decir comenzó mañana hará 70 años. "Recuerden en los próximos días la terrible lección que han aprendido esta noche: (…) si su timbre suena y no hay nadie allí, no era ningún marciano, esto es Halloween". Así se despidió el genio.**

#### **ATENCIÓN: VENTA DE CUPONES IRC A PRECIO CONVENIENTE:**

**El Radio Club Uruguayo ofrece cupones IRC a un precio especial de \$ 40 c/u para sus asociados.** 

**Estos cupones sirven para enviar una carta por correo aéreo (First Class Mail) desde cualquier parte del mundo y son los mismos que el CORREO URUGUAYO vende a \$ 48 c/u.** 

**Para su adquisición tratar en Secretaría los martes y jueves de 16:00 a 21:00hs** 

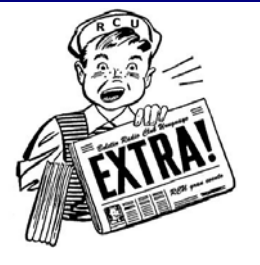

# **CONCURSOS DE ESTA SEMANA:**

**ARRL School Club Roundup: 1300Z, Oct 19 to 2400Z, Oct 23 http://www.arrl.org/SCR/rules/**

**RSGB 80m Club Sprint, SSB: 1900Z-2030Z, Oct 21 http://www.vhfcc.org/hfcc/rules/2009/rsprint.shtml**

**NCCC Sprint: 0230Z-0300Z, Oct 23 http://www.ncccsprint.com/rules.htm**

**CQ Worldwide DX Contest, SSB: 0000Z, Oct 24 to 2400Z, Oct 25 http://www.cqww.com/2009\_Rules\_cqww.pdf http://www.cqww.com/CQ\_WW\_Xtreme\_Rules.pdf**

**10-10 Int. Fall Contest, CW: 0001Z, Oct 24 to 2359Z, Oct 25 http://www.ten-ten.org/Forms/QSOPartyRules\_05312009.pdf**

**10-10 Int. Fall Contest, Digital: 0001Z, Oct 24 to 2359Z, Oct 25 http://www.ten-ten.org/Forms/QSOPartyRules\_05312009.pdf**

**50 MHz Fall Sprint: 2300Z, Oct 24 to 0300Z, Oct 25 http://svhfs.org/fall\_sprint\_rules\_2009.pdf**

#### **Correspondencia recibida:**

**De CX4CA:**

 **ESTIMADOS AMIGOS, LAS COINCIDENCIAS DE LA VIDA, LES INVITAMOS A PARTICIPAR, GRACIAS** 

**El proximo viernes a partir de las 21 horas ( uruguay, 20 hrs. Arg.) yhasta el sabado estaremos emitiendo desde el PALACIO SALVO, de la ciudad de Montevideo.** 

**Comenzaremos con 80 mts. (sobre 3670), 40 mts. ( sobre 7.070) y en 2 metros en varias repetidoras y trataremos en directo con Uds..** 

**Esta activacion de este monumento viene "casi" a coincidir con la activacion del Palacio barolo ( gemelo del Salvo), que se realizara el dia domingo ( aca elegimos presidente).** 

**Desde ya agradezco su participacion (se entregara QSL alusiva a un solo contacto). Muchas gracias.saludos.** 

**Fernando Sarasola CX3AY**

## **GlobalSET- Nov 2009**

**La IARU Región 1, está invitando a todas las Sociedades Miembros (SM) de IARU, y a las Estaciones de los Grupos de Comunicación de Emergencia a participar en El GlobalSET-Nov 2009; el día Sábado, 14 de noviembre 2009, 1800-2200 horas UTC.** 

**Las Estaciones YS1YS y LU4AA, estarán participando como Estaciones HQ-R2, y estarán QRV en las Frecuencias CoA de la Región 2.** 

**Las Estaciones de las SM IARU-R2 y Grupos de Comunicación de Emergencia, que deseen participar, pueden solicitar su registro a través del Coordinador de Emergencia de su Area/Regional de IARU R2: http://www.iaru-r2.org/emergencies/**

**Las Reglas en español, Ingles, portugués; y otra información las puede encontrar en:** 

**http://www.iaru-**

**r1.org/index.php?option=com\_content&view=category&layout=blog&id=57&Itemid= 165**

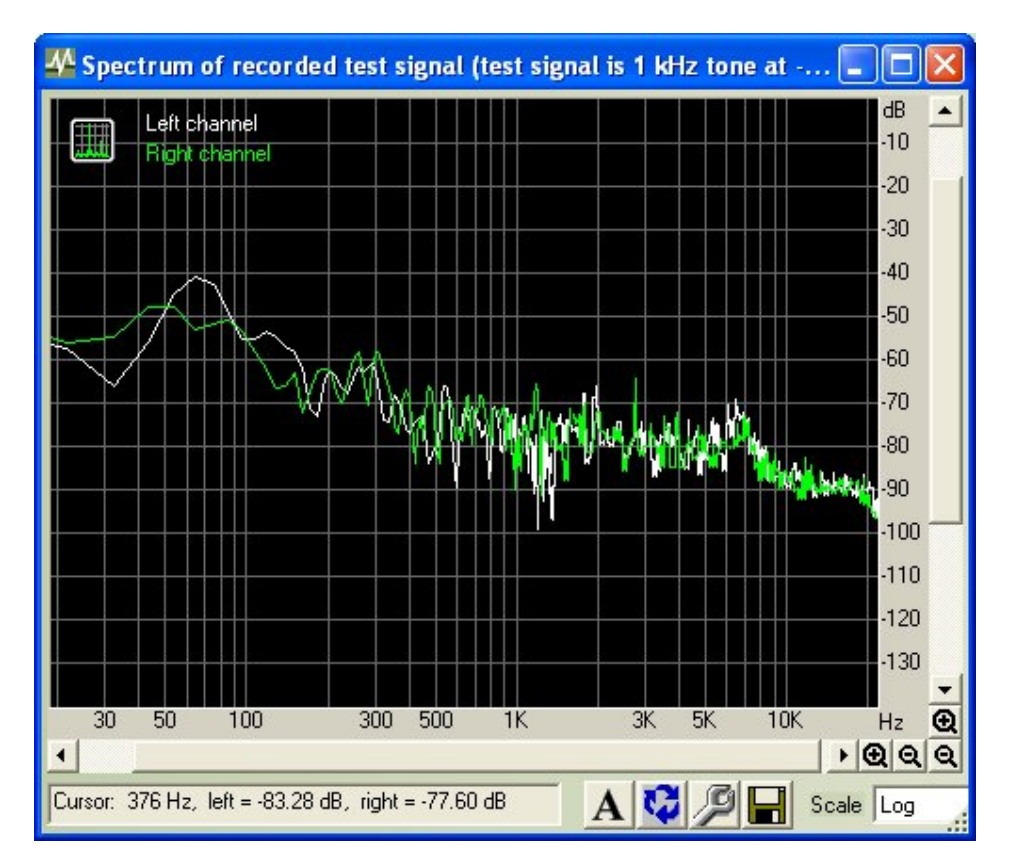

## **Sección técnica:**

**Programa de prueba y análisis de la tarjeta de sonido**

**Aquellos amantes de los modos digitales, saben muy bien que el disponer de una buena tarjeta de sonido es fundamental y en condiciones límite puede hacer la diferencia entre comunicar o no .**

**Por eso es muy importante saber que podemos esperar de la que tenemos en uso , o al momento de comprar una usada, saber que estamos adquiriendo.**

**Para esos casos o simplemente para sacarse las dudas, en el link indicado encontrarán un interesante programa de ensayo para cualquier tarjeta de sonido.**

**Con el podrán determinar su respuesta , su distorsión, su nivel de señal/ruido , bitrate y sampling, entre otros que ésta admite**

**El programa en su versión actual es el RMAA 6.2.3 y es FREE.**

**El link es: http://audio.rightmark.org/download.shtml**

**El programa es muy intuitivo y facil de usar , solo requiere algun ajuste en los niveles de audio**

**Qué datos debemos esperar de una tarjeta apta para digimodos en general.**

**Noise: mejor a -90 Db .... aunque -85 no esta mal. Rango dinamico: igual o mejor que 85 Db Distorsion total: mejor que 0.01 %**

**Respuesta mejor: a + - 1 Db 16 bits y 44.1 Khz son adecuados**

**Estas especificaciones las cumplen todas las tarjetas de sonido modernas y relativamente accesibles (20 a 60 dolares)**

**Pero si la queremos para un SDR (receptor por software) cambia y mucho**

**Noise: igual o mejor a -120 Db Rango dinamico: , mejor o igual a 105 Db Distorsion: mejor que 0.003 % Respuesta: mejor a + - 0.3 Db 24 bits y 96 Khz sería lo mínimo recomendable**

**Estas especificaciones solo las cumplen la tarjetas de sonido de alta gama y en general mucho mas costosas (300 a 600 dolares) (datos USA)**

**Un caso intermedio son las necesidades para packet a** 

**9600 baudios o para rebote lunar donde la respuesta o el factor ruido son parámetros a tener en cuenta, aqui es donde nos puede prestar mayor utilidad este programa, ya que muchas veces la tarjeta que disponemos ya es la adecuada. Informacion de: Oscar Rufener CX2ACB.**

#### **¿QUE DESEA HACER?**

**¿QUIERE COMPRAR? ¿QUIERE VENDER? ¿QUIERE PERMUTAR?**

# **BOLSA CX**

**Cartelera de uso gratuito para quienes deseen publicar sus avisos de compras, ventas o permutas de equipos de radio o accesorios. El Boletín publica estos avisos pero bajo ninguna circunstancia podrá aceptar responsabilidades relacionadas con la compra o venta de un producto. Por favor, una vez realizado su negocio avísenos a los efectos de retirar su aviso. Muchas gracias y buena suerte le deseamos desde ya.**

**Nota: Los avisos con 1 año de antigüedad serán retirados automáticamente.**

**Bolsa CX ONLINE: www.cx1aa.net/bolsa.htm**

**ESTIMADO COLEGA, EL BOLETIN CX... ESTA ABIERTO A SUGERENCIAS, COMENTARIOS, OPINIONES Y COLABORACIONES DE INTERES PARA LOS RADIO AFICIONADOS. CON SU COLABORACION NO SOLO ESTA AYUDANDO AL CLUB, SI NO QUE CONTRIBUYE CON TODA LA RADIO AFICION CX.** 

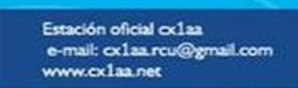

**Boletin del Radio Club Uruguayo** 

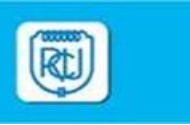

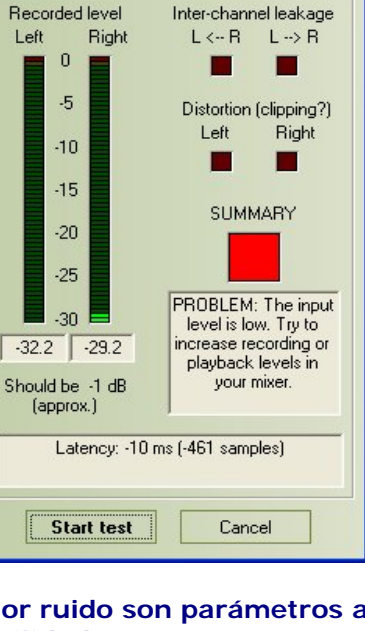

**Adjusting levels**